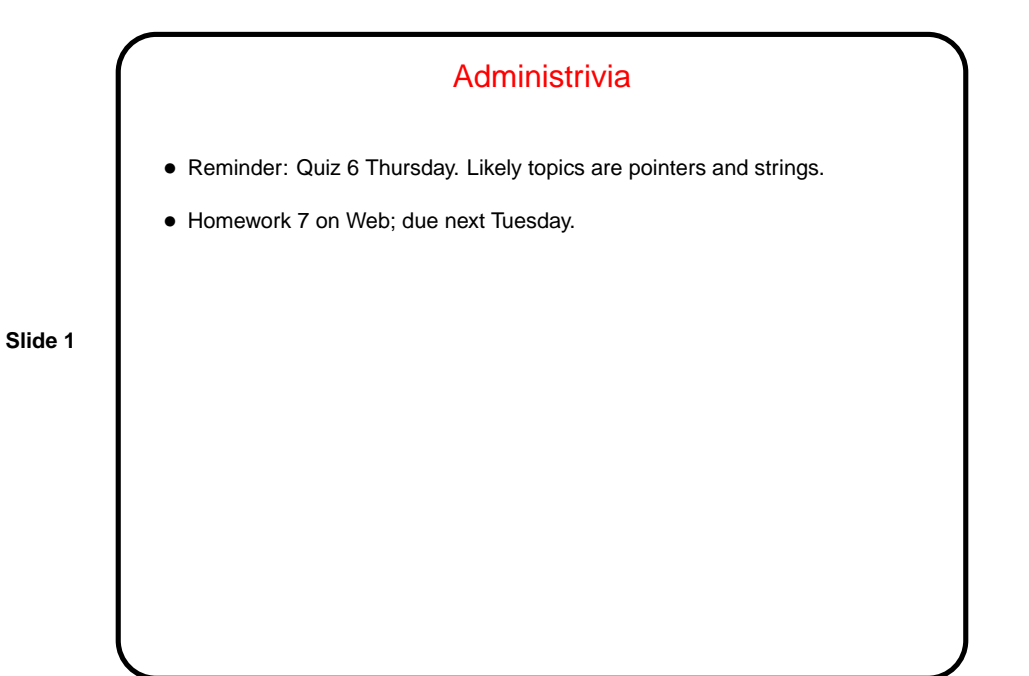

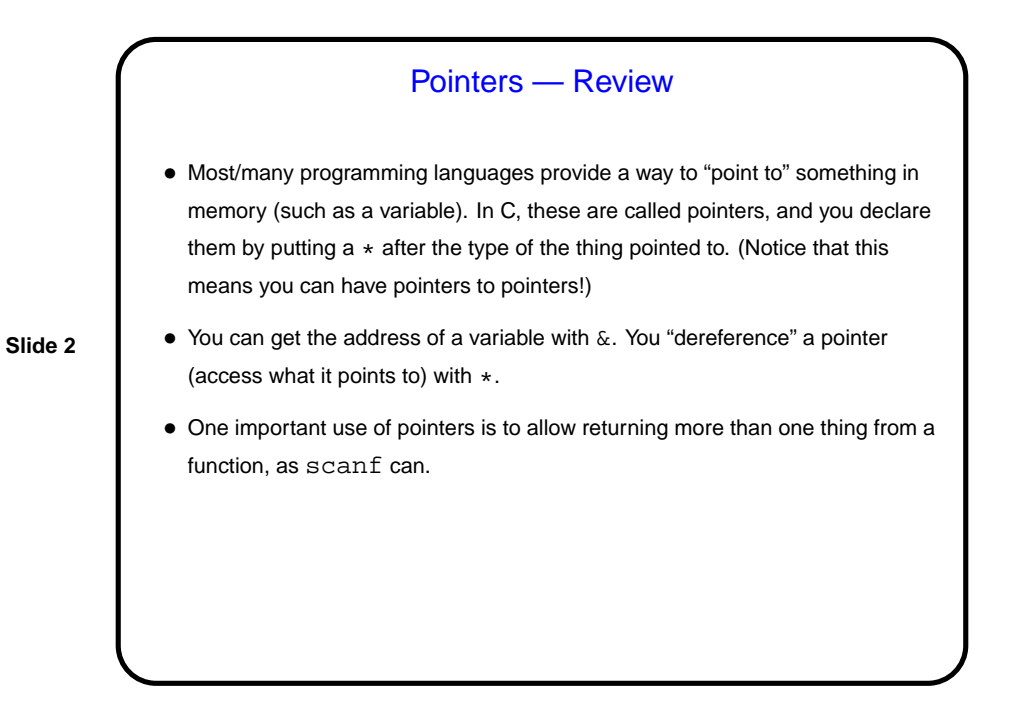

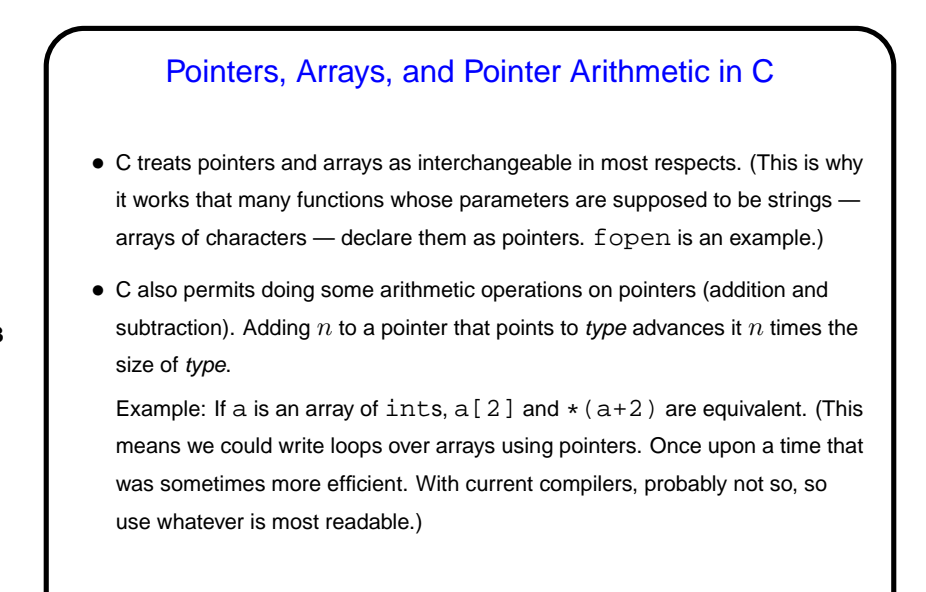

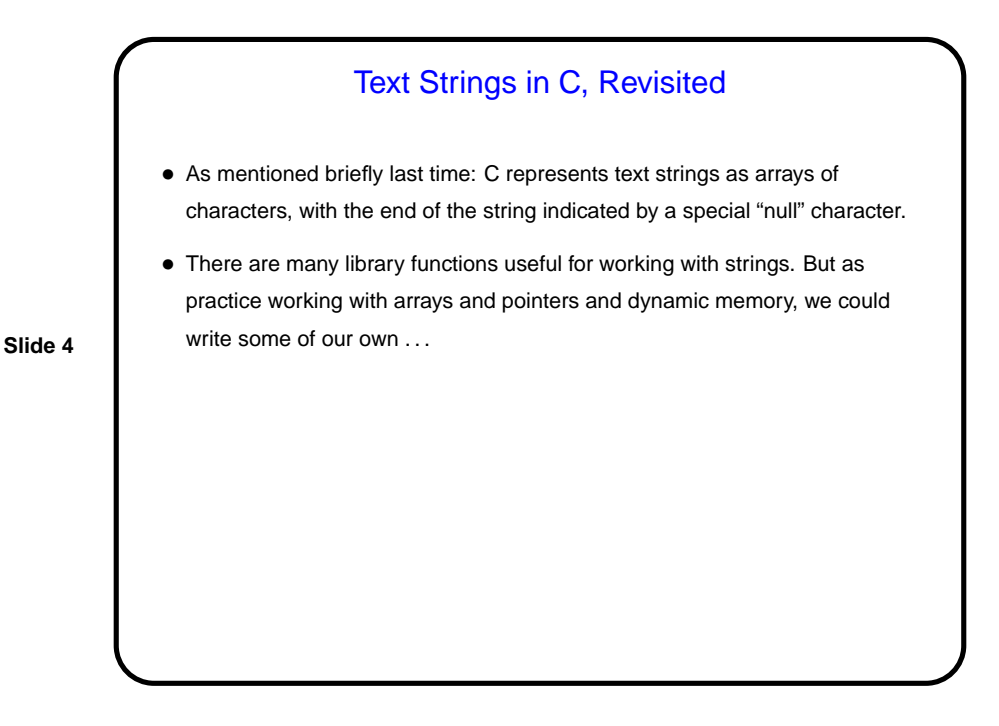

**Slide 3**

## Text Strings in C, A Little More

• A significant problem in working with strings is that there's no natural maximum size, so you have to decide how big to make the array of characters you will use to hold one — and then be sure you don't try to put in too many characters.

**Slide 5**

- Some library functions let you say how big the array is; some don't. Always be as careful as you can when working with strings; trying to store a string in an array not big enough is a source of "buffer overflows", which can lead to program crashes and more subtle problems, including security risks.
- Example revisit the "change case" example, but prompt for filenames.

## Arrays of Text Strings and Command-Line Arguments

- If you can have arrays of int and char and so forth can you have arrays of text strings? Sure! They look like two-dimensional arrays of char, or like arrays of char \*.
- Further, this is how C programs get input "from the command line" (e.g., when you write gcc myprogram.c, gcc somehow gets myprogram.c, right?):
	- main can also be defined as

int main(int argc, char  $*$  argv[])  $\{ \ldots \}$ 

where argc is the number of arguments, plus one, and argv is an array of strings containing the arguments. Example — let's write a simple "echo" program.

**Slide 6**

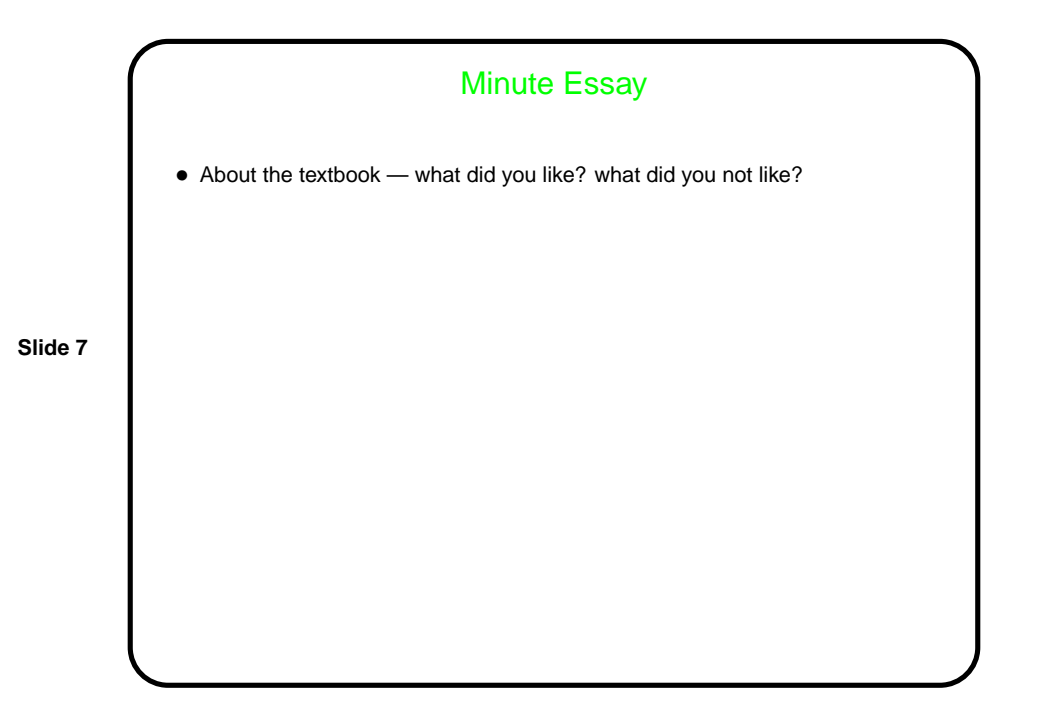